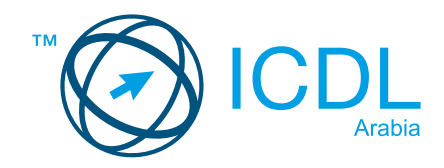

ملخص

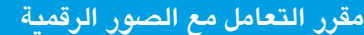

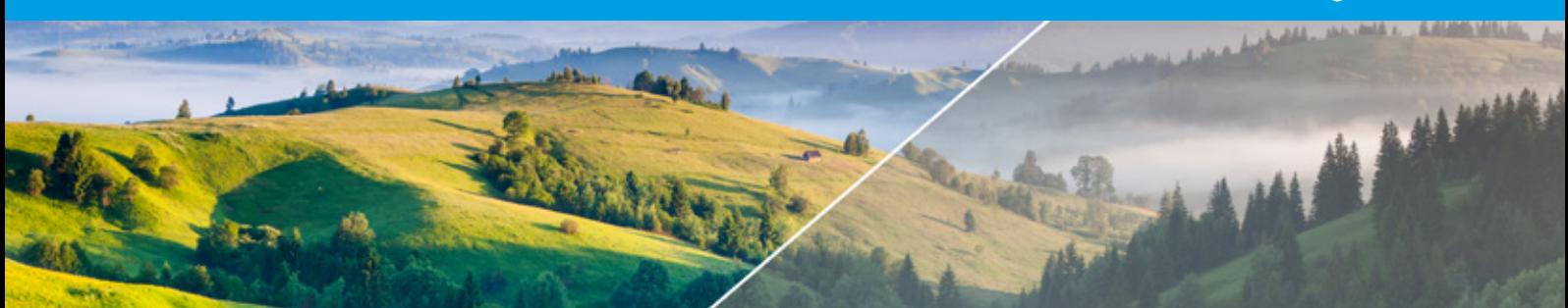

## يحدد هذا المقرر المفاهيم والمهارات وأفضل الممارسات المتعلقة بالتعامل مع الصور الرقمية واهارات اطلوبة نشاء الصور الرقمية وتحريرها وإعدادها ستخدامها ع الإنترنت أو في الطباعة.

عند الانتهاء من هذا المقرر، سيتمكن المرشح من:

- فهم تنسيقات الصور الرقمية اختلفة والخيارات اتاحة.
- التعرف على الطرق التي عكن بها تحرير الصور وتحسينها ومعالجتها.
- مراجعة الوظائف اختلفة لتطبيق تحرير الصور وكيفية استخدامها وتطبيق إعدادات مختلفة.
- تطبيق التأثيرات والفلاتر والمخططات ومعرفة كيفية إضافة نص وإجراء تغييرات أخرى على الصور.
- • فهم كيفية إخراج الصورة بشكل صحيح وفقًا للاستخدام المقصود منها، سواء عبر
	- الإنترنت أو في شكل مطبوع.

## ما هي فوائد هذا اقرر؟

- فهم تنسيقات الصور الرقمية اختلفة والخيارات اتاحة.
- التعرف على الطرق التي مكن بها تحرير الصور وتحسينها ومعالجتها. مراجعة الوظائف اختلفة لتطبيق تحرير الصور وكيفية استخدامها وتطبيق
	- إعدادات مختلفة.
- تطبيق التأثيرات والفلاتر والمخططات ومعرفة كيفية إضافة نص وإجراء تغييرات أخرى على الصور.

فهم كيفية إخراج الصورة بشكل صحيح وفقًا للاستخدام المقصود منها، سواء عبر الإنترنت أو في شكل مطبوع.

## مخطط انهج

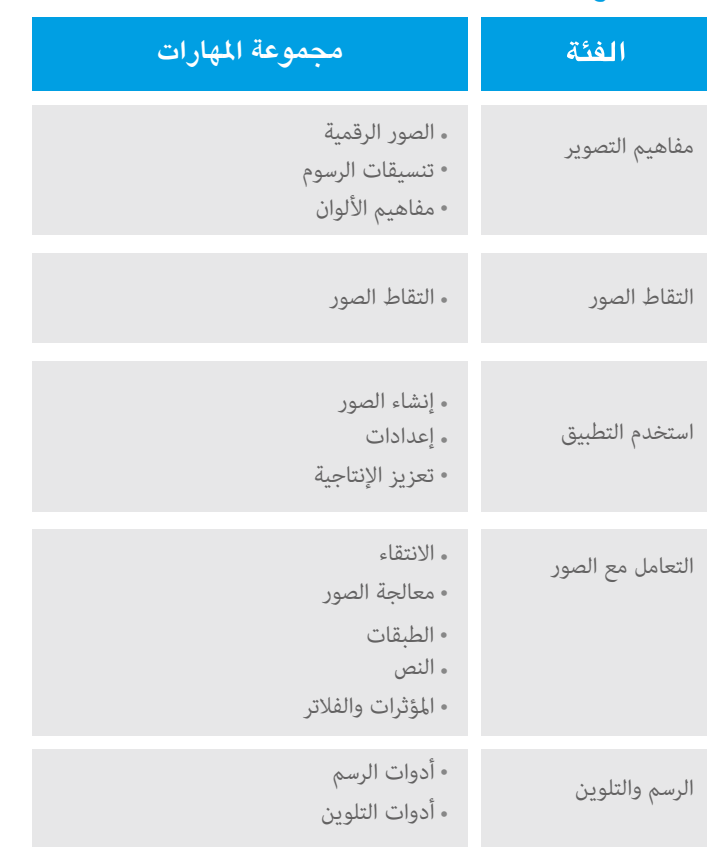

## كيف أبدأ؟

www.icdlarabia.org/Ar www.icdlarabia.org/find-test-center عرفة ازيد عن هذه الشهادة تفضل بزيارة لتحدد أقرب مركز اختبار معتمدة تفضل بزيارة

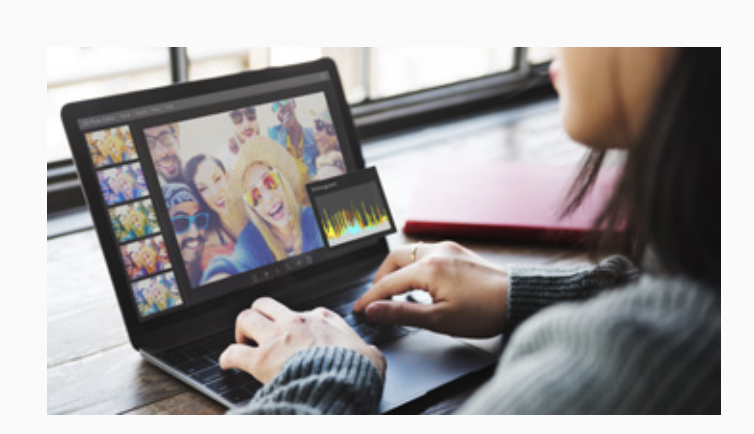